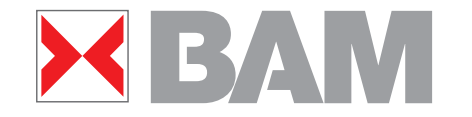

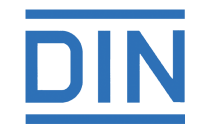

Colour Management Method (CMM) which maintains CIELAB hue, relative lightness and chroma for analog and digital ISO/IEC-test charts

www.ps.bam.de/WAG05.PDF

Hans Wagenknecht, BAMI und LaserSoftII Imaging AG Federal Institute for Materials Research and Testing (BAM) Project Group VIII.34, Visual Methods and Image Reproduction

Unter den Eichen 87, D-12205 Berlin Tel. +49 30 8104 3847; Fax +49 30 8104 1807

hans.wagenknecht@bam.de <sup>I</sup> [http://www.ps.bam.de, I](http://www.ps.bam.de)I [http://www.silverfast.com](http://www.ps.bam.de)

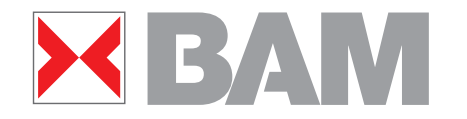

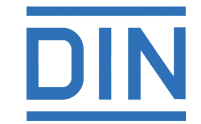

# **Overview**

- A typical workflow and it's problems
- Introduction of the Natural Colour Connection Space (NCCS)
- Definition of a linear relationship between olv\* (rgb) values and the coordinates of the NCCS
- Correlation between the coordinates of the NCCS and the CIELAB data of a special device
- Definition of a suitable Testchart for a practicle workflow
- 2<sup>nd</sup> output (printout) of calculated oly<sup>\*</sup> values
- Summary & outlook

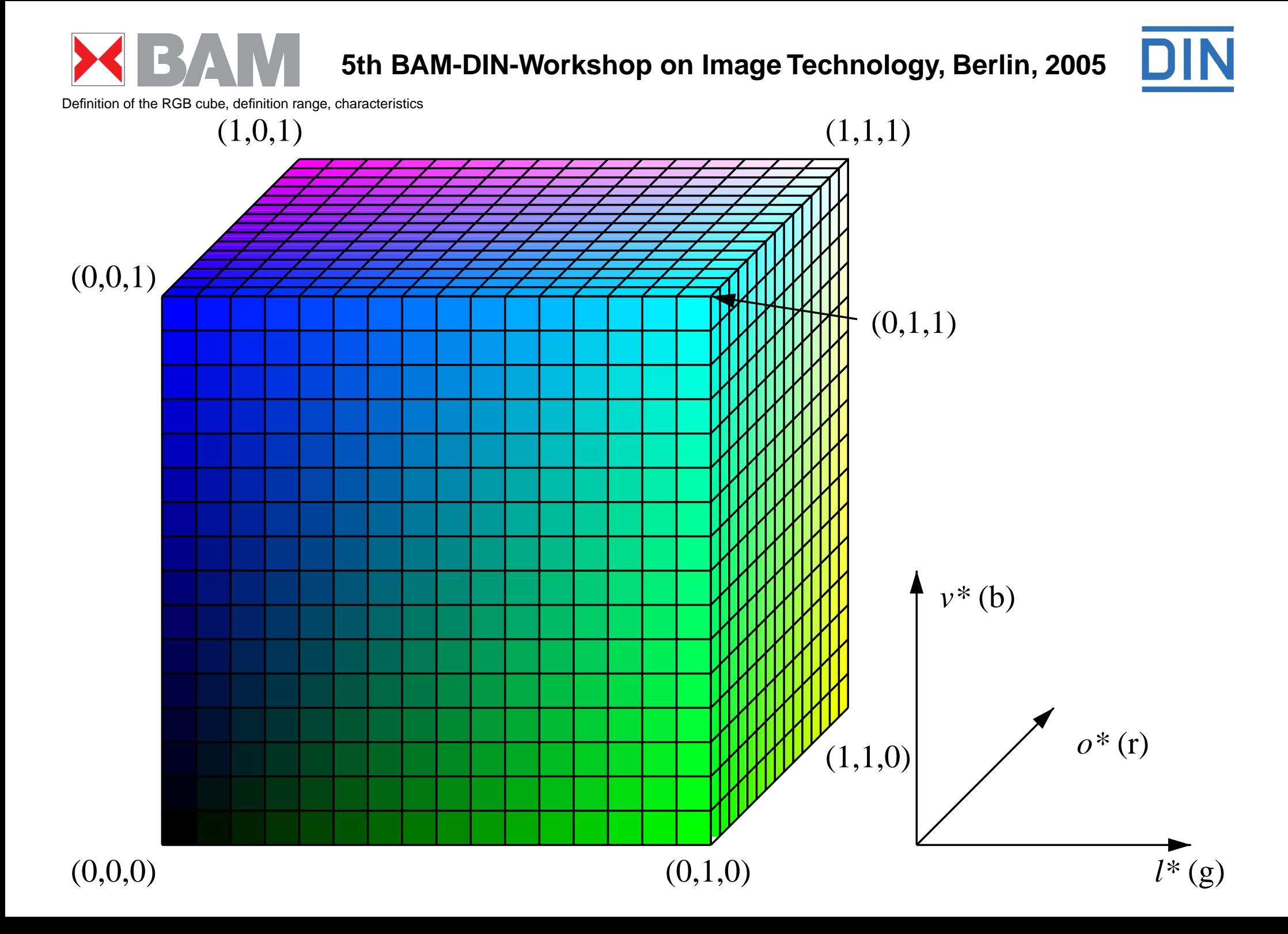

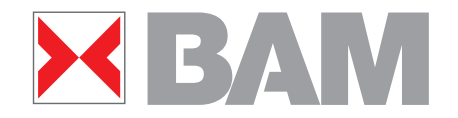

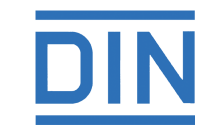

Workflow: 16 step colour scales, printout -> CIELAB data

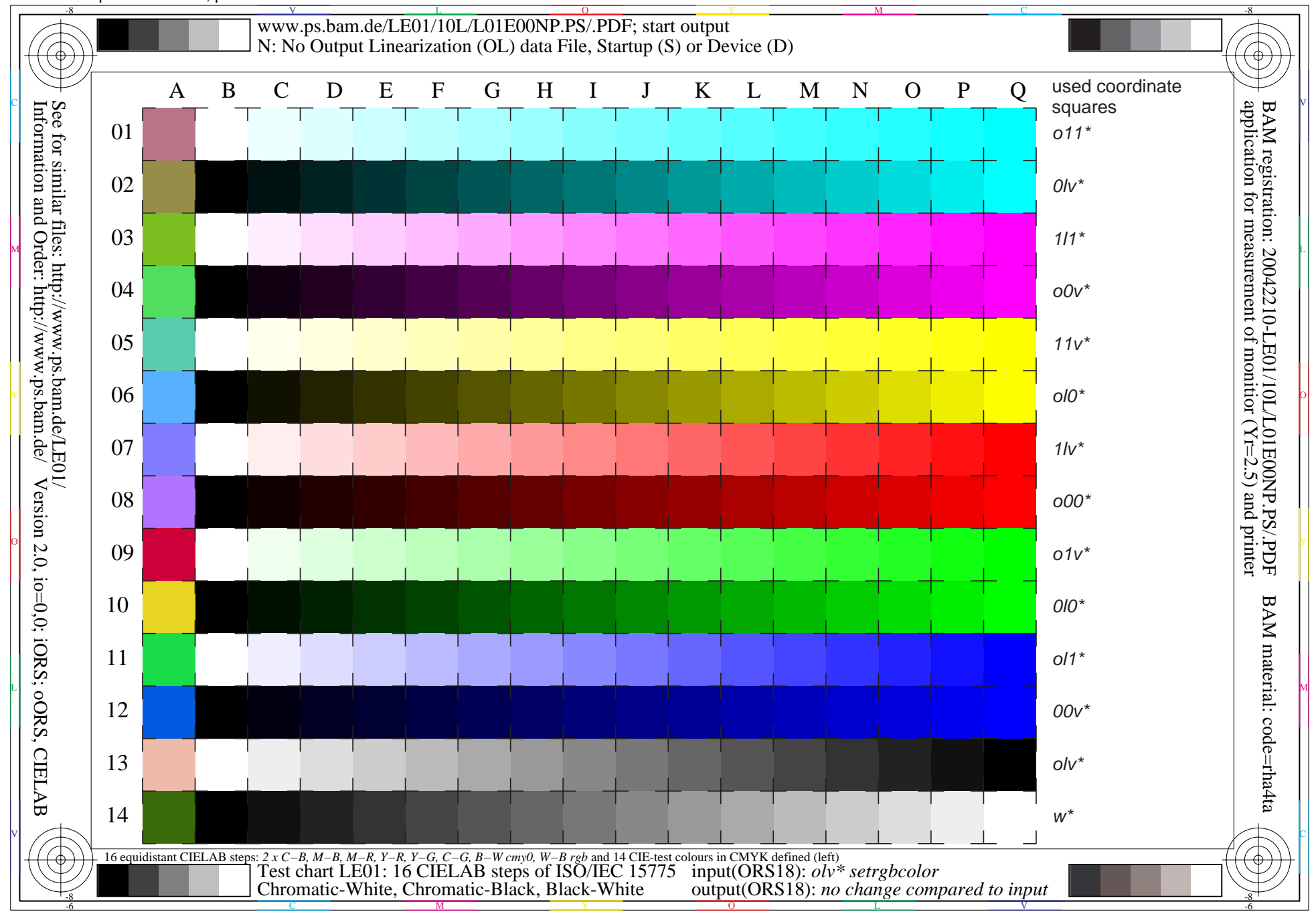

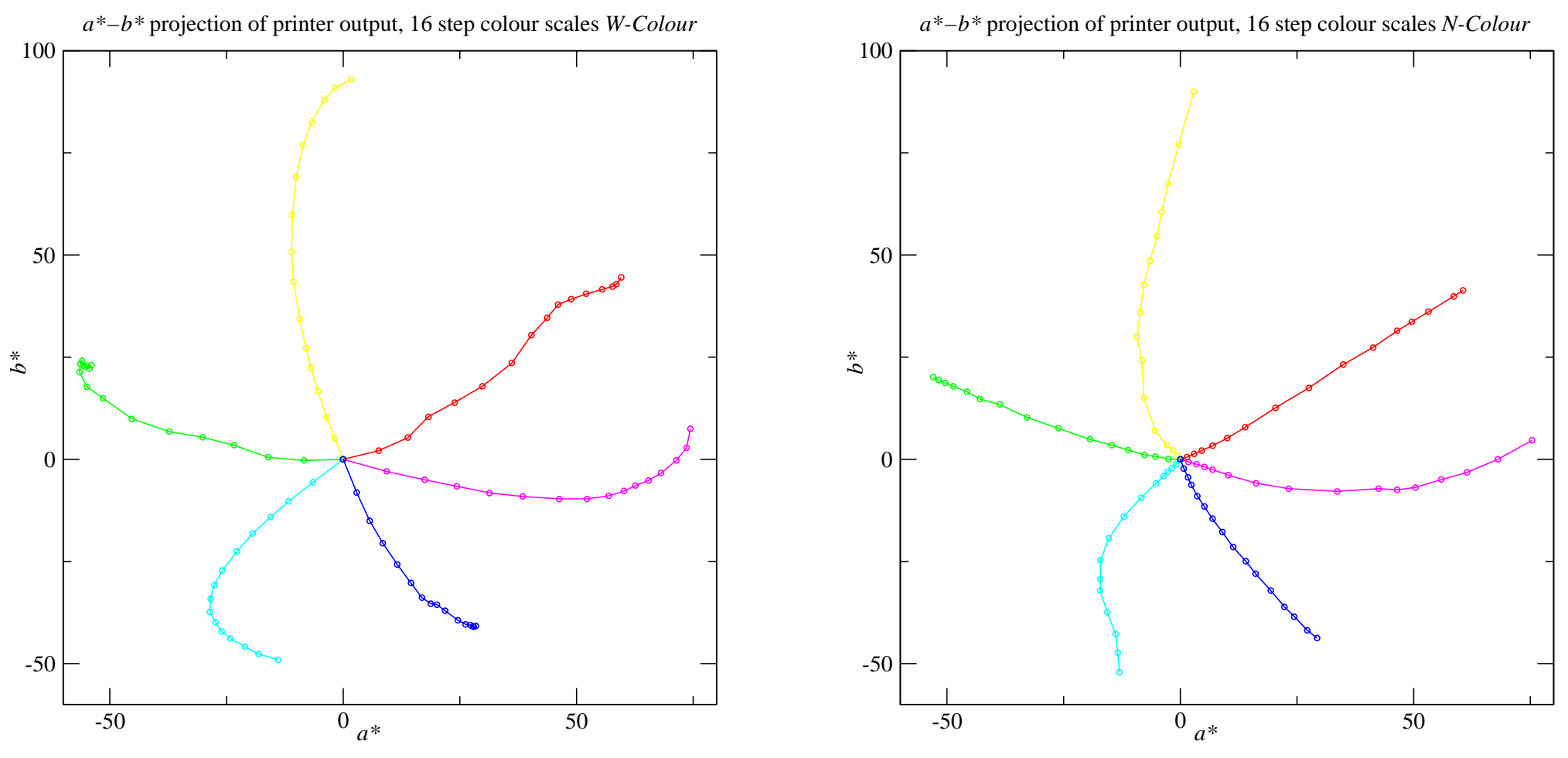

Problems:

- no constant hue
- big differences in ∆E spacing of colour scales
- maximum chromaticness is not well defined

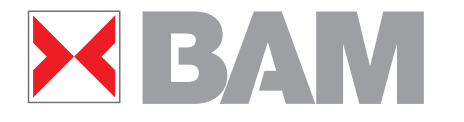

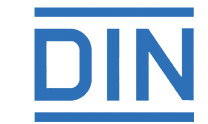

goal of a-b projection

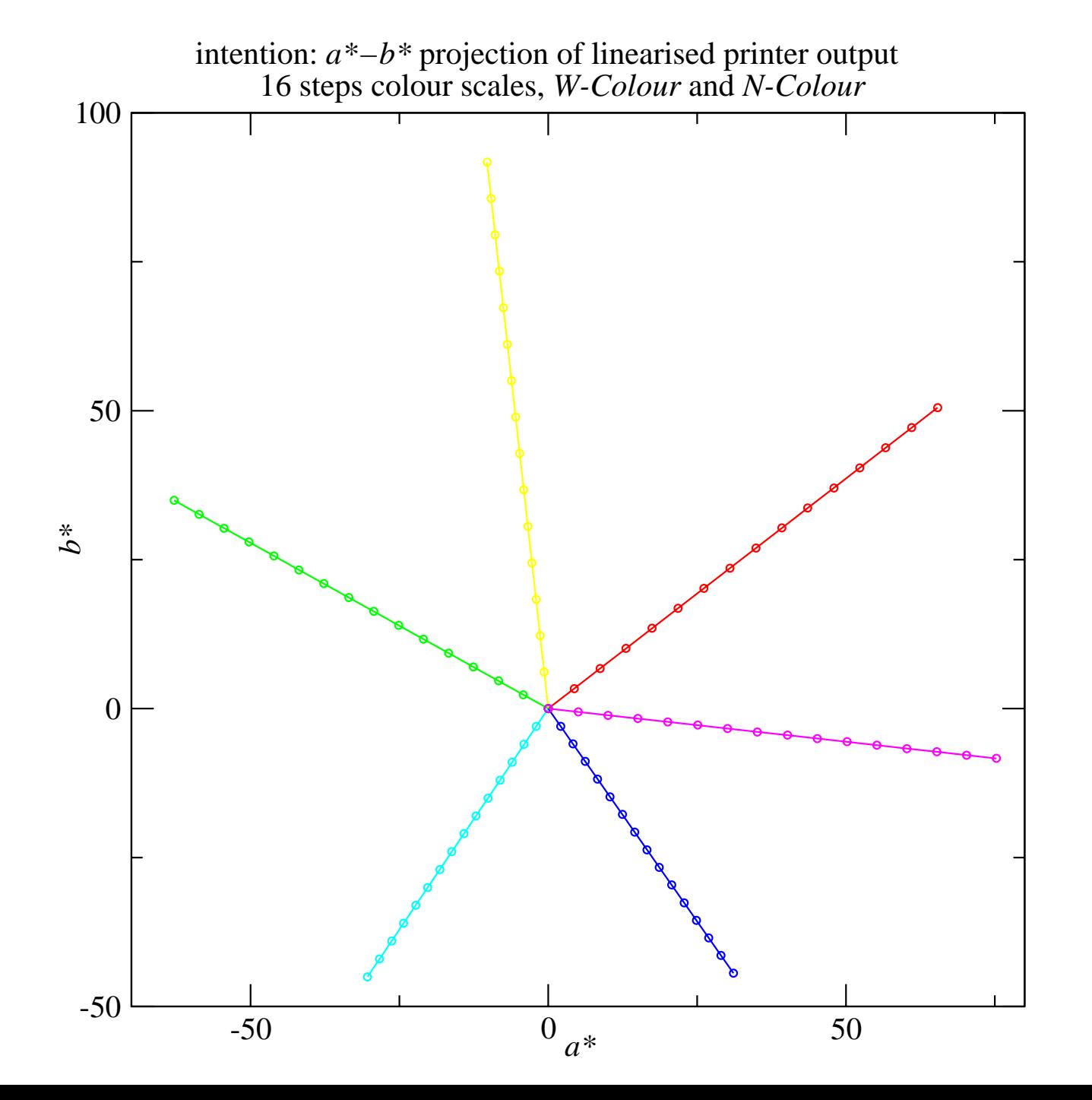

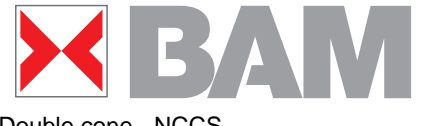

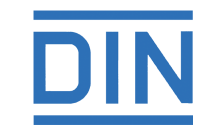

Double cone - NCCS

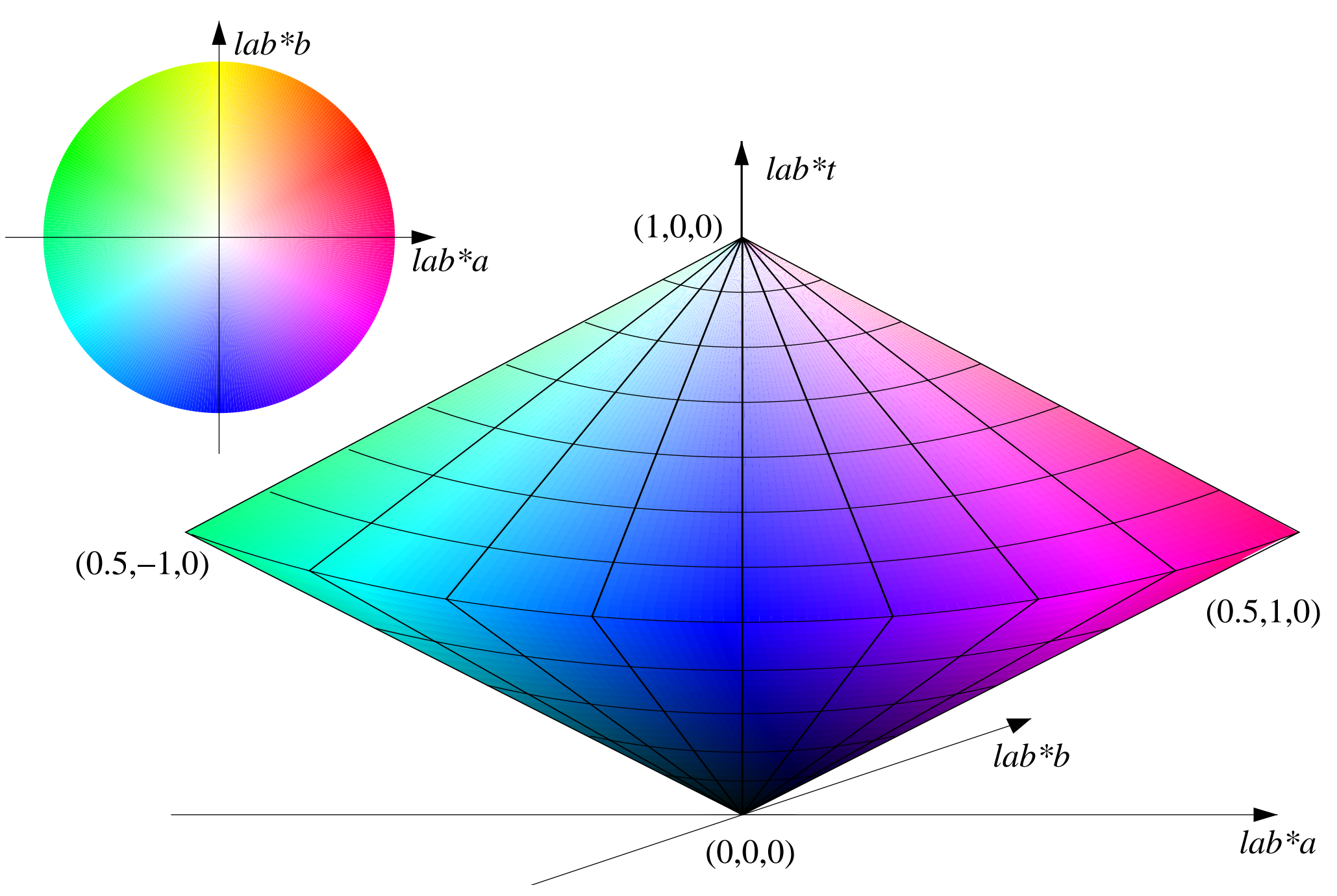

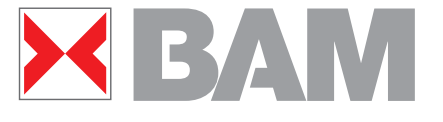

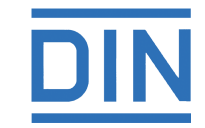

Connection of RGB cube with NCCS

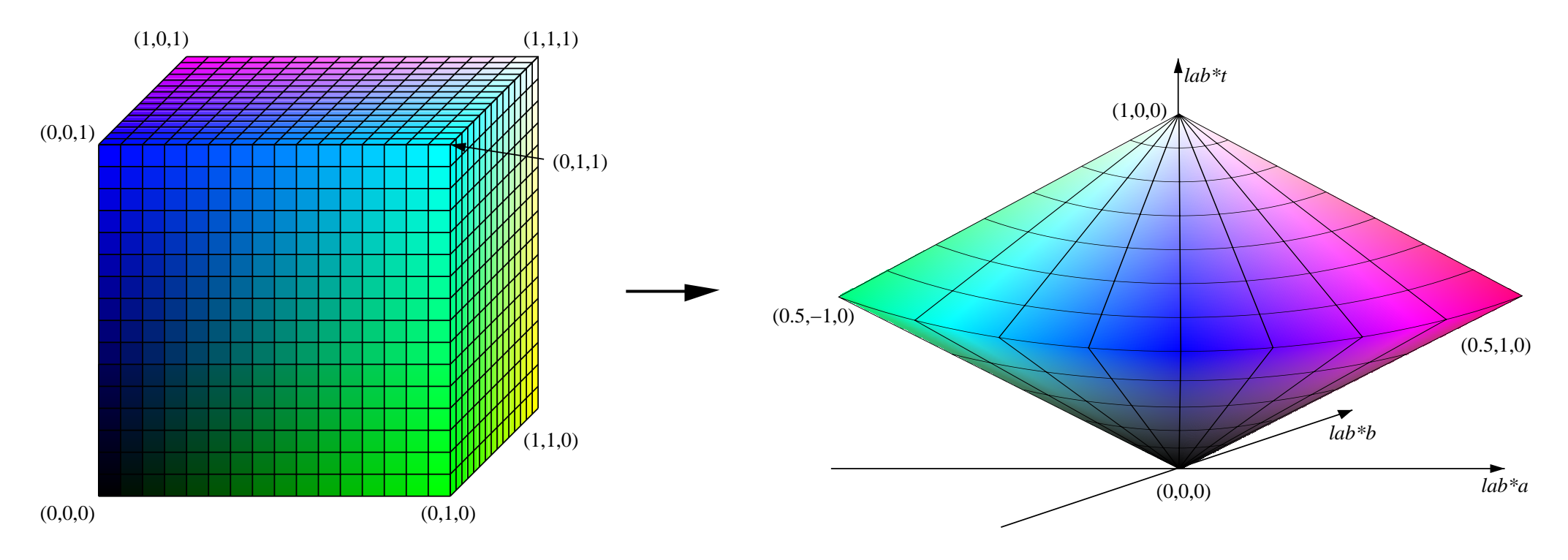

- definition and calculation of three relative coordinates lab\*tab or lab\*tch - similar to the Natural Colour System (NCS)
- lab\*tab: triangle ligthness, red-green and blue-yellow chromaticness
- lab\*tch: triangle ligthness, chromaticness and hue

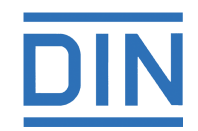

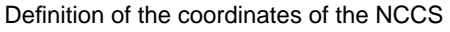

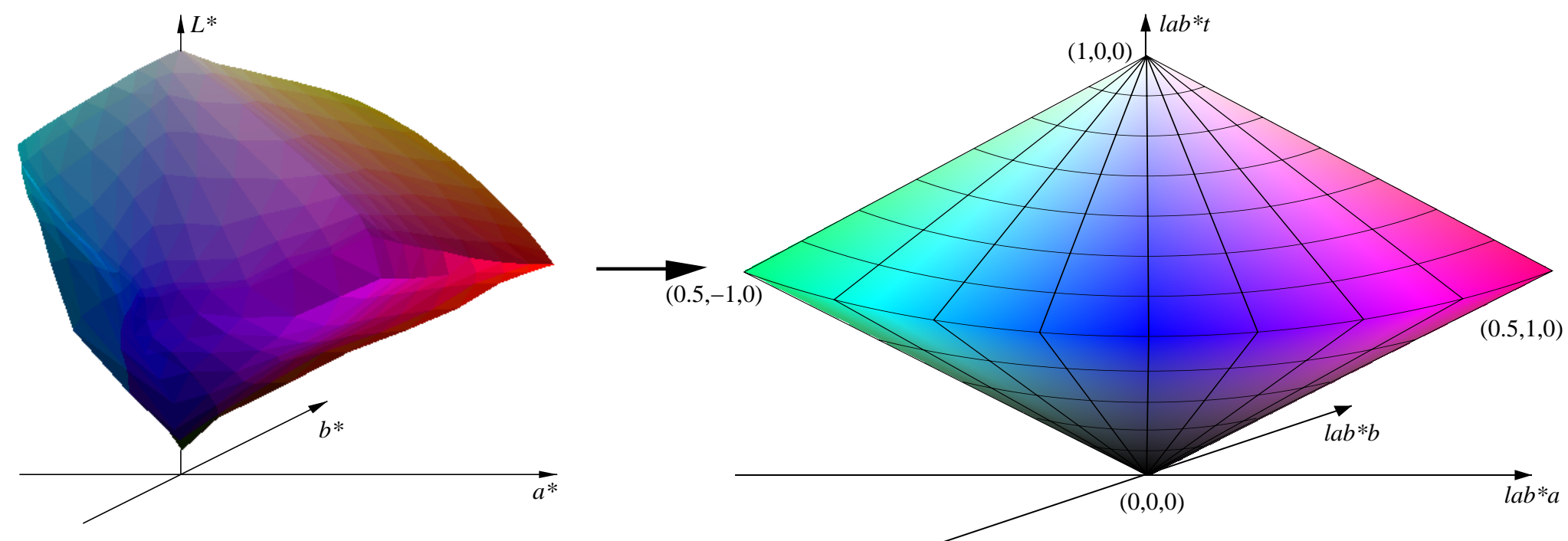

- Lab<sup>\*</sup> (left) transform to *lab<sup>\*</sup>tab* (right):
- Lab<sub>n</sub>\* -> lab\*tab<sub>n</sub>=(0,0,0); Lab<sub>w</sub>\*->lab\*tab<sub>w</sub>=(1,0,0)
- find for each hue the coordinates in Lab<sup>\*</sup> of maximum chromaticness such that  $(lab^*a^2+lab^*b^2)=1$  and  $lab^*t=0.5$

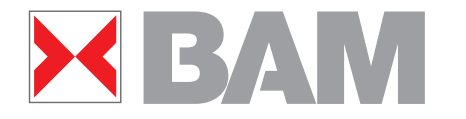

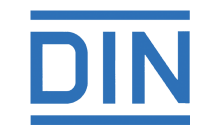

Example of Transformation Lab\* to lab\*tab

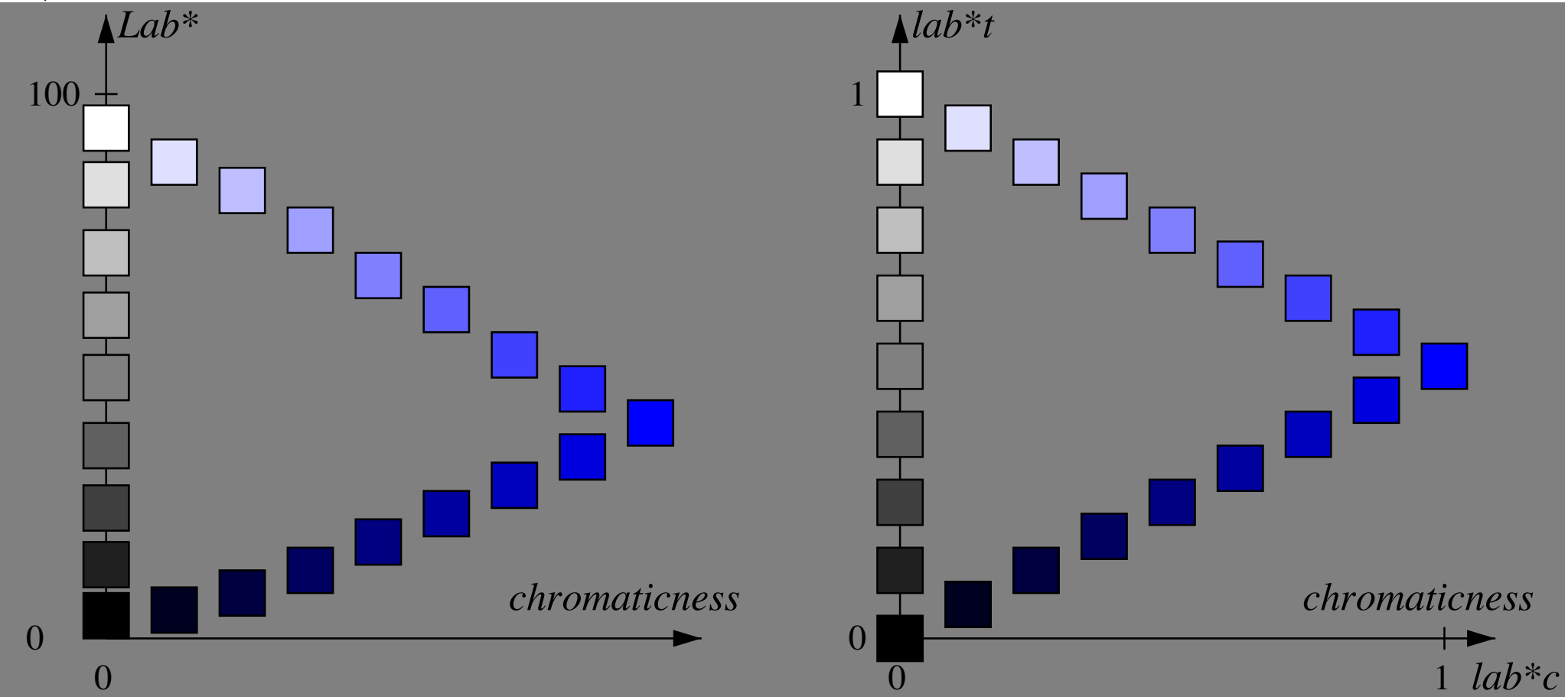

- transformation for equal hue from Lab\* to lab\*tab
- relative spacing of next neighbours is equal

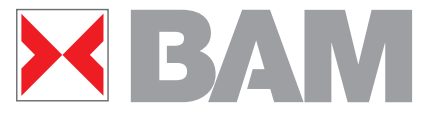

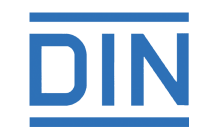

De fintion of a Testchart for a practicle work flow

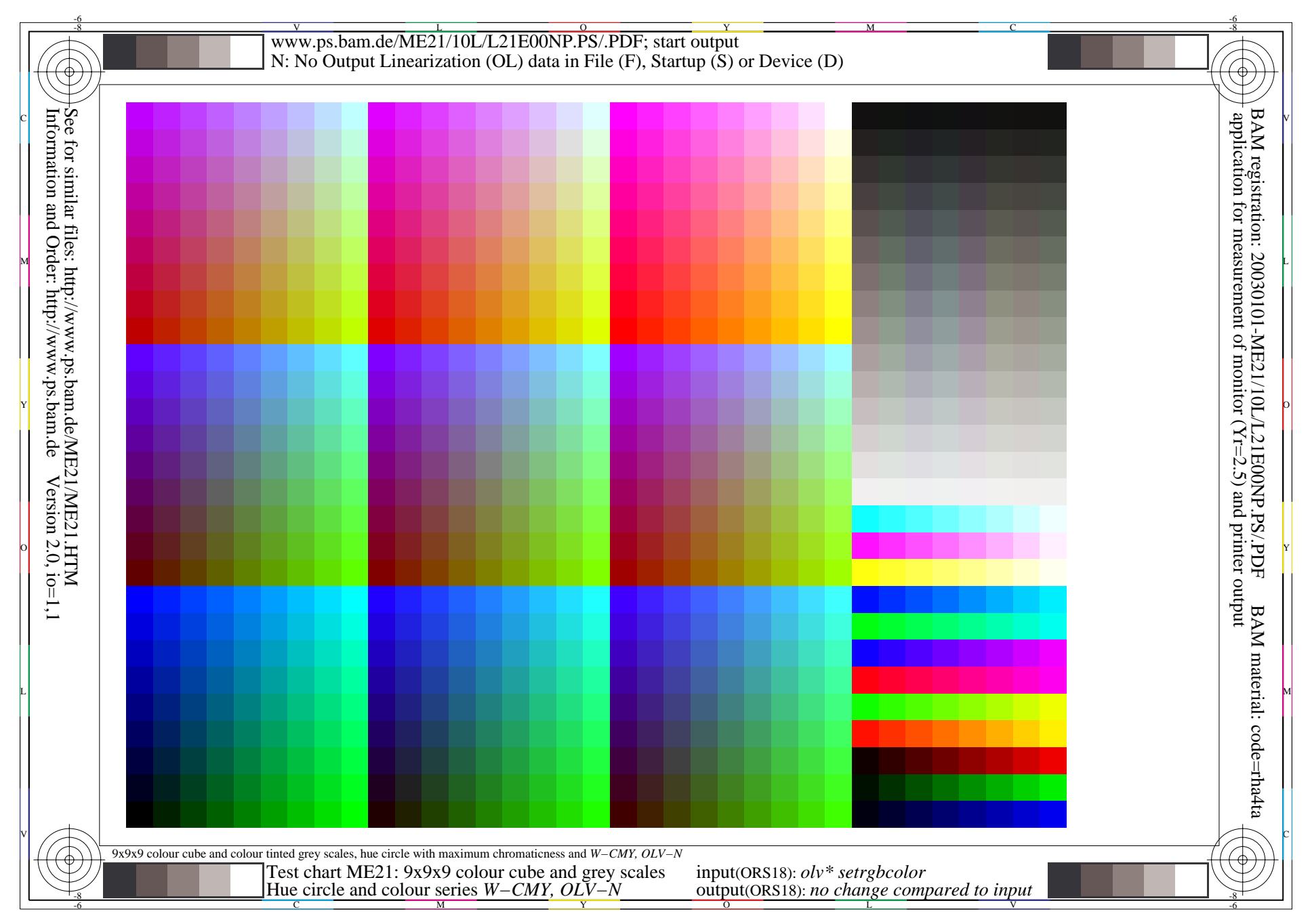

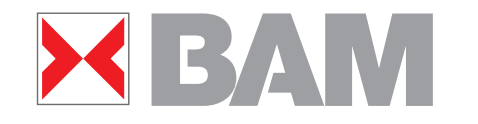

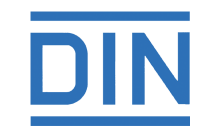

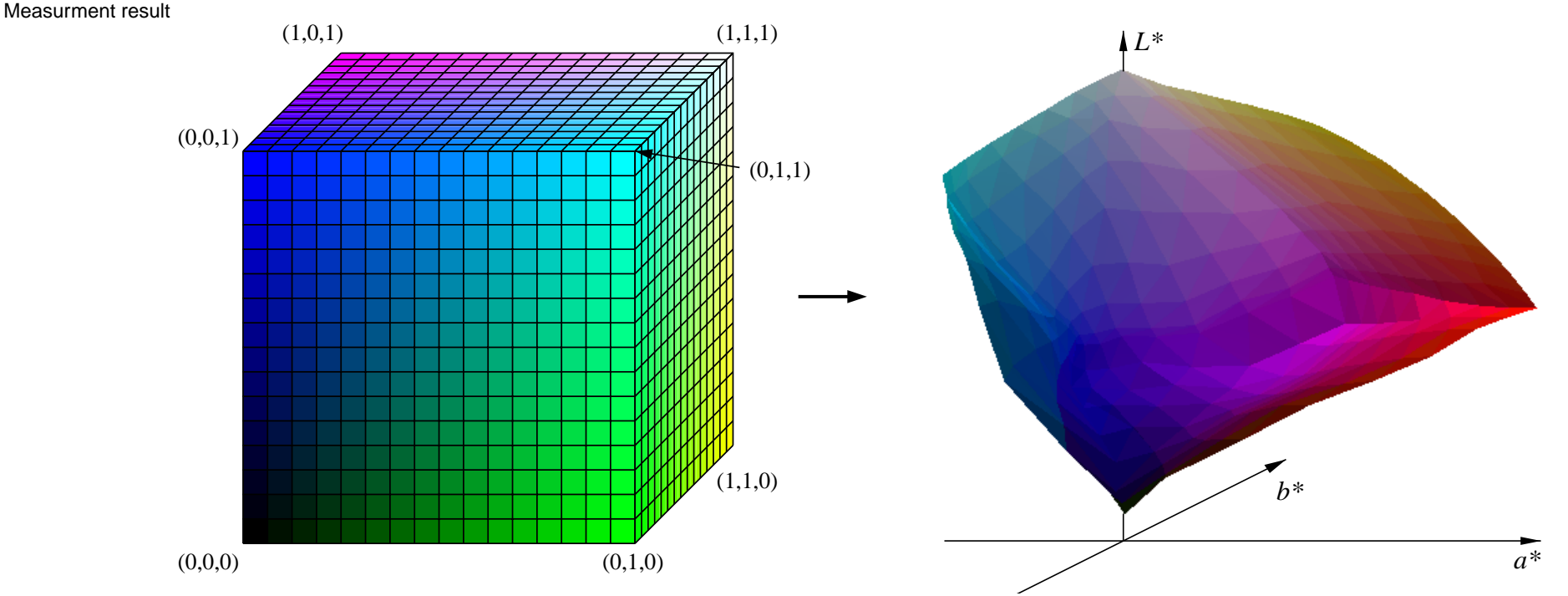

- first output of olv\* values intents Lab\* values but gives Lab\*' values which are device dependent
- calculation of  $o/v^*$  values for the intended Lab\* values
- 2<sup>nd</sup> output of the  $o/v^*$  values, 2<sup>nd</sup> measurement of  $Lab^*$
- check of accuracy

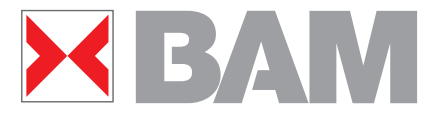

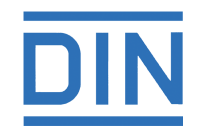

9 step colour scales for rec-green hue

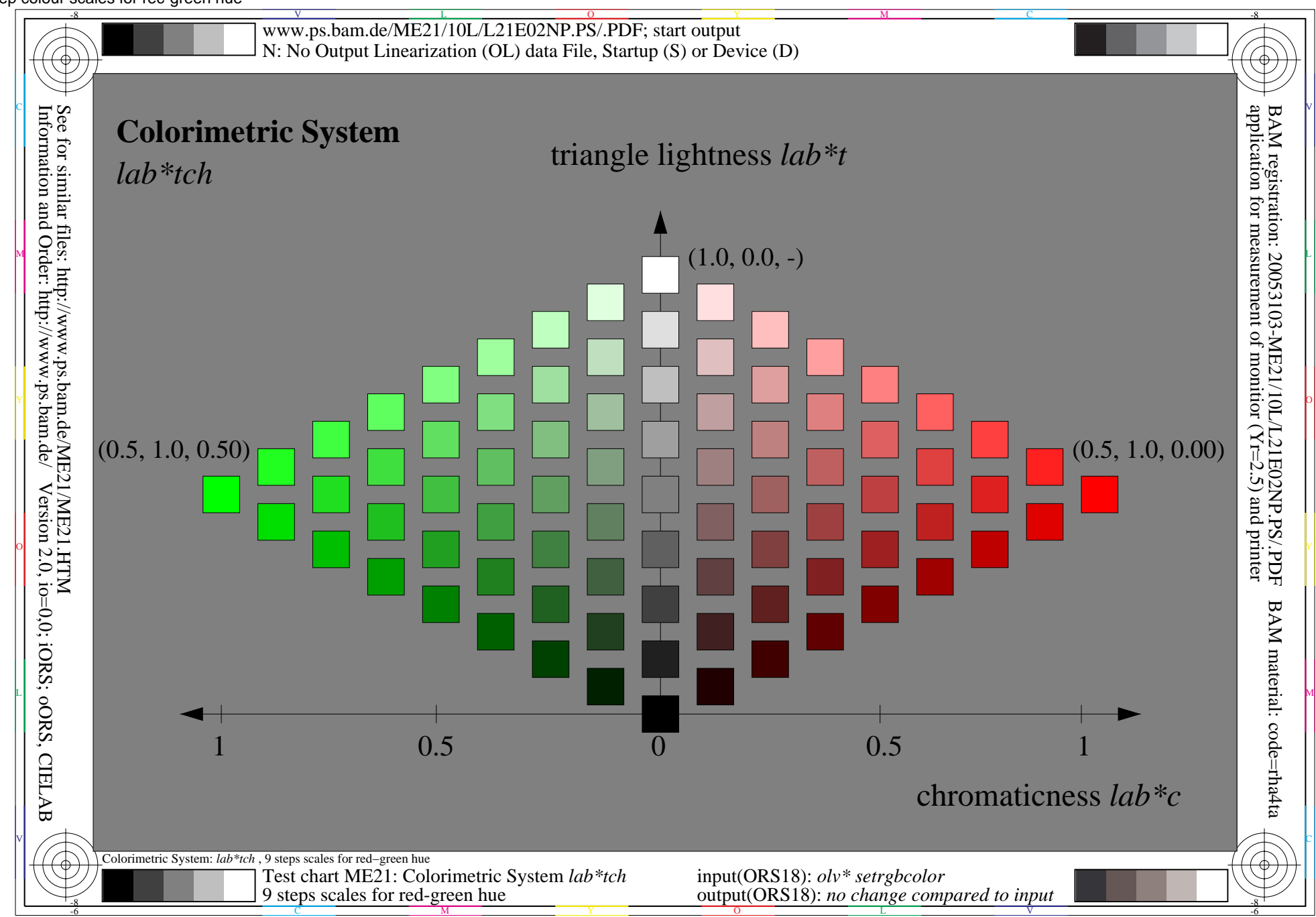

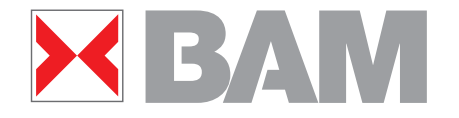

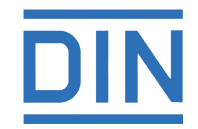

9 step colour scales for blue-yellow hue

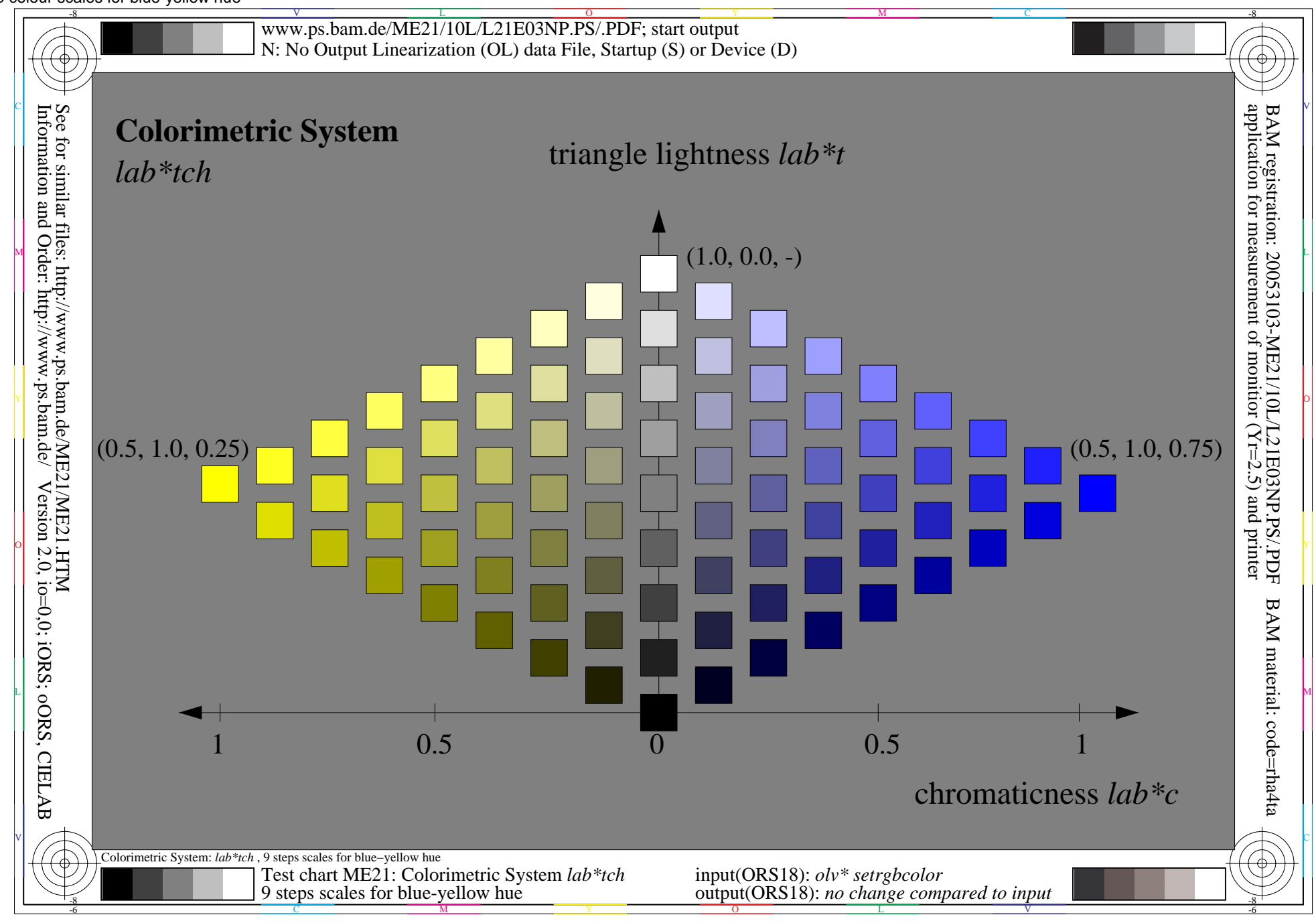

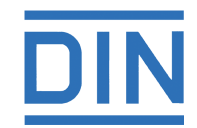

# summary & outlook

- a new CMM using the NCCS was presented
- the method is device independent
- the transformation from the double cone to Lab<sup>\*</sup> is such that the complete CIELAB space of a certain devise is used
- linear relationship between input olv\* (rgb\*) data and output CIELAB data is fulfilled
- special functions such as dynamic definition of hue or shift of chromaticness according to a desired output is possible